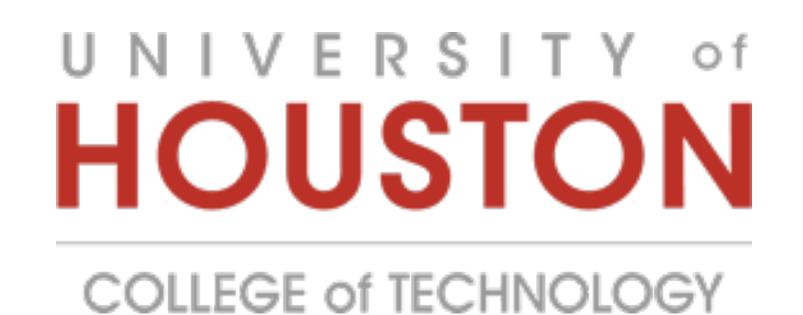

# SDNTrace as a "traceroute" Tool

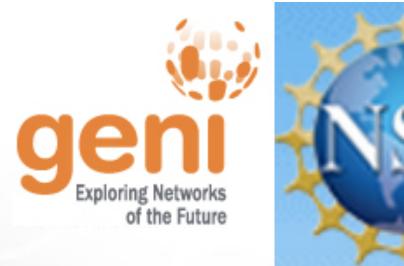

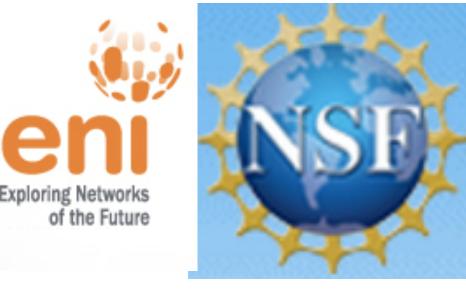

Amirali Kouhi Kamali, Nicholas Bastin, Long Tran, Deniz Gurkan, and Joe Breen

#### Motivation

Network engineers on campuses: troubleshoot SDN devices and find paths for specific "flows"

FLOW: can be defined with L2-L7

Inspired by the requirements listed at I2 TechExchange meeting:

https://spaces.internet2.edu/display/sdn/2014-10-28+-+BoF+notes+-+SDNTrace

Find multiple paths based on flow rules in switches

## Experiment setup

RYU Controller

SDNTrace NB app (modified simple\_switch)

Scapy to generate probe at originator

VTS: create topology on GENI

VTS features port UP/DOWN: manually create a

directed acyclic graph to remove loops

Ping to discover the switches and attachment points

VTS feature dumpFlows: verify flows on datapath

RUN SDNTrace to send a probe packet from source to

destination with the "to-be-traced" flow packet

**PG:** Controller with SDNTrace app  $\rightarrow$  VTS: Hosts and Topology  $\rightarrow$  VTS: Port DOWN (acyclic graph)

- → CLI@hosts: PING to learn nodes
- → CLI@host: RUN SDNTrace to trace paths

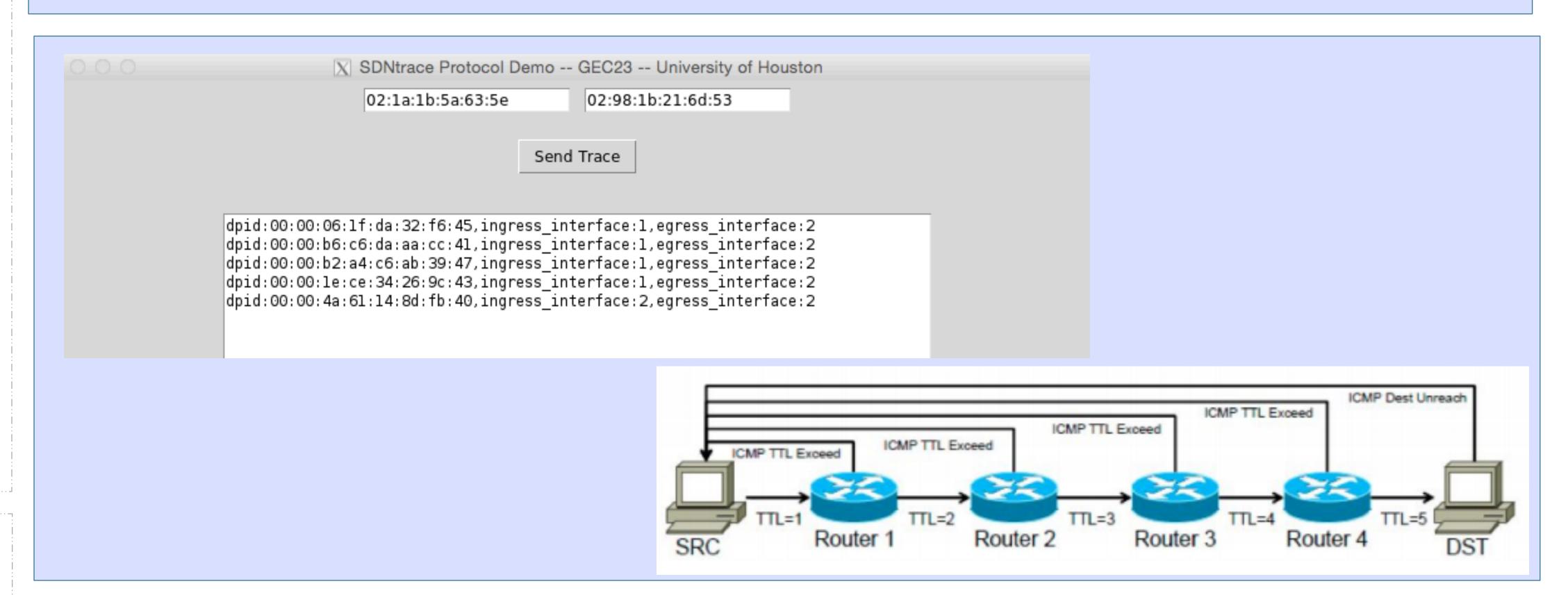

## **SDNTrace Protocol Message Types**

TraceRequest — probe packet with an embedded "to-be-traced" packet for flow definition TraceReply – reply packet carrying all node information on the path of "to-be-traced" flow

### **Traditional Traceroute**

Based on ICMPTTL\_EXCEEDED messages Tests L3 connectivity

# New approach – SDNTrace Protocol

Implemented as a NB application Carries all path information in a reply message Uses existing datapath state